# **Infrastructure - Task #659**

## **create LDAP user to enable monitoring via SSH**

2010-06-14 19:24 - Rob Nahf

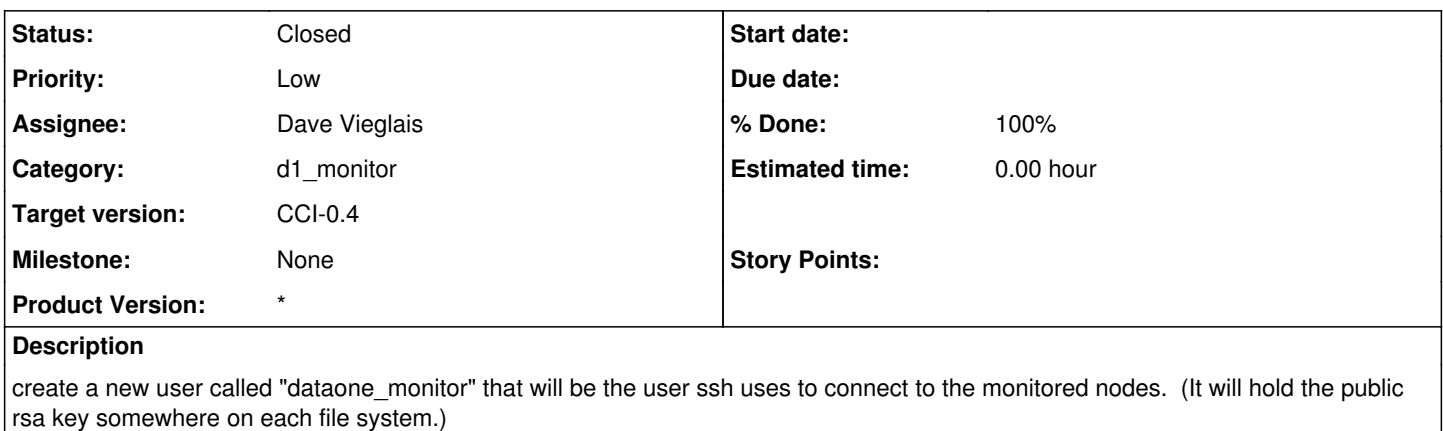

(assuming ssh port is allowed on all machines)

from epad:

create an account for monitor ssh access to machines being monitored -setup LDAP user for monitoring service: "dataone\_monitor" -restrict the scripts that can be executed by the account -setup passwordless keys for access to the account from the monitor machine - note: this last bullet item to be performed under task [#636](https://redmine.dataone.org/issues/636)

#### **History**

### **#1 - 2010-06-14 19:34 - Dave Vieglais**

Account is created, though there are some outstanding tasks with respect to shell and LDAP integration. The problem is that the default shell for new account is /sbin/nologin and the default homedir os /dev/null.

To get around this issue, it is necessary to configure a static value for shell in the target ldap configuration file, and to pre-create home dir manually using the uid and gid of the user.

#### **#2 - 2010-06-14 20:34 - Dave Vieglais**

Done for host-unm-1, 129.24.0.11, 129.24.0.13.

Sending instructions for other machines.